## CVIČENÍ 4: KONVOLUCE

V tomto cvičení si zkusíme aplikovat na obrázky diskrétní konvoluci. Diskrétní konvoluce je zobrazení, do kterého vstupuje obrázek a takzvaná konvoluční maska. Konvoluční maska specifikuje, co konkrétně konvoluce s obrázkem provede. Protože se v počítacích obrázky vyskytují nejčastěji ve formě matice, kde každá hodnota odpovídá jasu v daném pixelu, nepřekvapí nás, když i konvoluční maska bude ze stejného světa. Vlastní konvoluce tedy vezme matici obrázku a každému bodu přiřadí novou hodnotu podle následujícího vzorce.

$$
(f * g) = \sum_{r=0}^{M-1} \sum_{s=0}^{M-1} f(r, s) h(m-r, n-s).
$$

Jednoduše řečeno položíme masku na obrázek tak, aby střed masky byl v bodě, kde konvoluci počítáme, přenásobíme každou hodnotou v masce příslušnou hodnotu obrázku a potom vše sečteme.

Pomocí konvoluce jsme schopni odstranit z obrázků šum nebo zvýraznit hrany, což je hojně využíváno, chceme-li, aby počítač dokázal sám rozpoznat objekty na obrázku (třeba při zpracování dat z průmyslových kamer).

Cím je maska větší, tím větší okolí bodu nám může zasáhnout do výpočtu. Názorně je to vidět v následujícím příkladu, kdy byla nejdříve použita maska

$$
\frac{1}{9} \cdot \left( \begin{array}{rrr} 1 & 1 & 1 \\ 1 & 1 & 1 \\ 1 & 1 & 1 \end{array} \right),
$$

která vlastně novou hodnotu spočítá jako průměr hodnot v okolních bodech. Poté na stejný obrázek aplikujeme masku větší, ale opět se stejnými hodnotami.

$$
\frac{1}{25} \cdot \left( \begin{array}{rrrrr} 1 & 1 & 1 & 1 & 1 \\ 1 & 1 & 1 & 1 & 1 \\ 1 & 1 & 1 & 1 & 1 \\ 1 & 1 & 1 & 1 & 1 \\ 1 & 1 & 1 & 1 & 1 \end{array} \right)
$$

,

Jak si můžeme všimnout, naše maska zprůměrováním hodnot na okolí obraz rozmazala, a to tím více, čím větší okolí bodu se do průměru započítalo. Kdyby byla maska stejně veliká, jako obrázek, tak by celý výsedný obrázek byl jen v jedné barvě.

V minulém cvičení jsme si ukázali, jak se v Matlabu pracuje s maticemi. Nyní si zkusíme naprogramovat diskrétní konvoluci podle následujícího algoritmu. Abychom se vyhnuli přečnívání masky "do prázdna" při počítání hodnot u krajních bodů, nebudeme konvoluci počítat v bodech, ve kterých by maska přečnívala přes kraj obrázku. Vytvoříme si vlastně takový rámeček, na kterém výpočet konvoluce prostě vynecháme.

## ¡PSEUDOKOD¿

Ukol 1.1 Naprogramujte diskrétní konvoluci podle návodu výše a otestujte masky

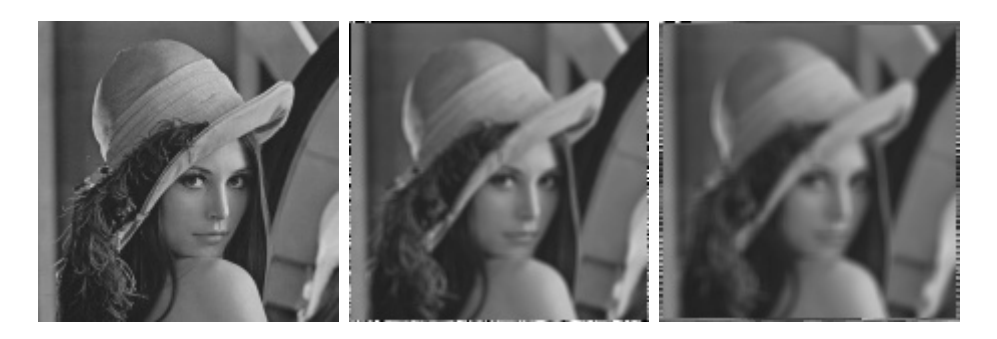

Obrázek 1: Lena před aplikací konvoluce, po konvoluci s maskou  $3 \times 3$  a po konvoluci s maskou  $5 \times 5$ .

 $\bullet$   $\frac{1}{9}$  $\frac{1}{9}$ .  $\sqrt{ }$  $\overline{1}$ 1 1 1 1 1 1 1 1 1  $\setminus$  $\overline{1}$  $\bullet$   $\frac{1}{16}$ .  $\sqrt{ }$  $\overline{1}$ 1 2 1 2 4 2 1 2 1  $\setminus$  $\overline{1}$ •  $\sqrt{ }$  $\mathcal{L}$ 0 1 0 1 −4 1 0 1 0  $\setminus$  $\overline{1}$ •  $\sqrt{ }$  $\mathcal{L}$  $0 -1 0$  $-1$  5  $-1$  $0 -1 0$  $\setminus$  $\overline{1}$ •  $\sqrt{ }$  $\mathcal{L}$ −1 0 1 −2 0 2 −1 0 1  $\setminus$  $\overline{1}$ •  $\sqrt{ }$  $\overline{1}$  $-1$   $-2$   $-1$ 0 0 0 1 2 1  $\setminus$  $\overline{1}$ 

U posledních čtyř masek přičtěte ke každému bodu ještě hodnotu 128, ať obrázky nejsou moc tmavé.

Úkol  $1.2$  text